## 2020년 초기창업패키지 2차 창업기업 모집 공고 온라인 (K-Startup) 사업신청 매뉴얼

2020년 초기창업패키지 2차 창업기업 모집 공고(중소벤처기업부 공고 제 2020 – 463호)의 접수 마감시간은 '20년 9월 14일 월요일 18시입니다. 단, 본 공고 사업 신청 시스템 상의 1단계 이상 저장완료 기업\*에 한하여 '20년 9월 14일 20시까지 유예시간을 부여합니다.

\* 1 단계 이상 (01 step - 일반현황) 저장완료한 기업에 한하여 유예시간 부여

"제출완료" 미이행 시 접수가 되지 않으며 '20년 9월 14일 20시 후에는 제출이 절대 불가하므로 반드시 사전에 "제출완료" 하시기 바랍니다.

 $\mathbf{\Omega}$ 원가입  $\stackrel{+}{\phantom{}_{\sim}}$  한드시 신청기업 대표자명으로 가입 \* 회원가입을 완료한 경우, 4p(2-1,사업신청)부터 참고

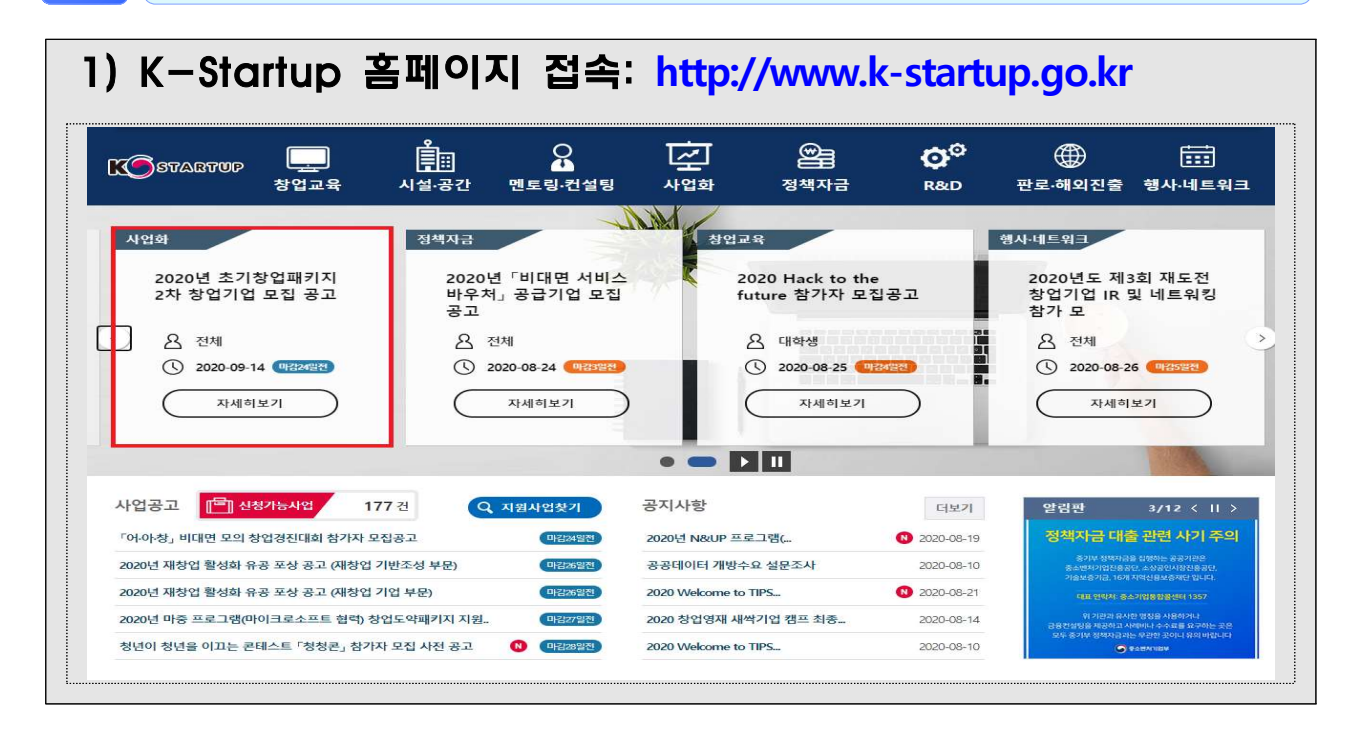

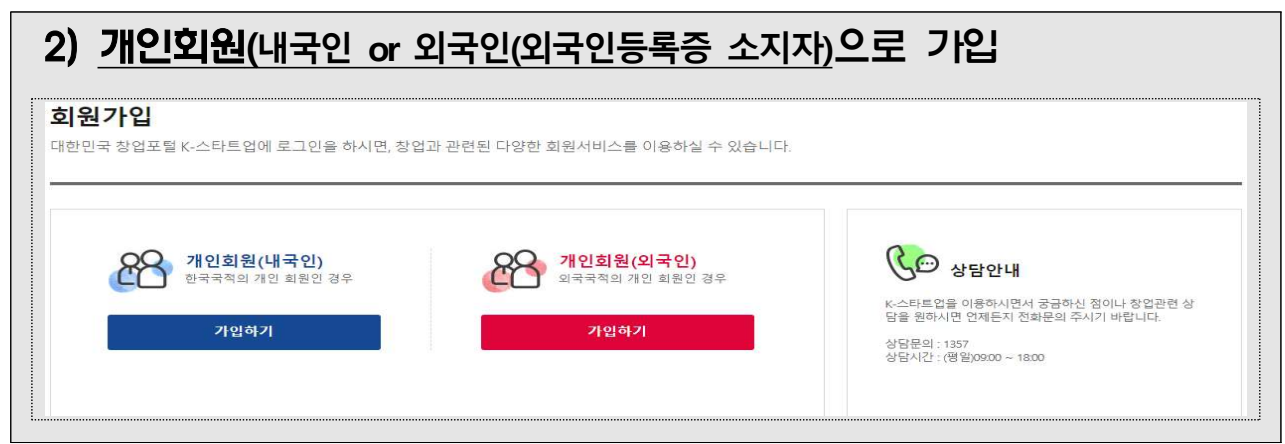

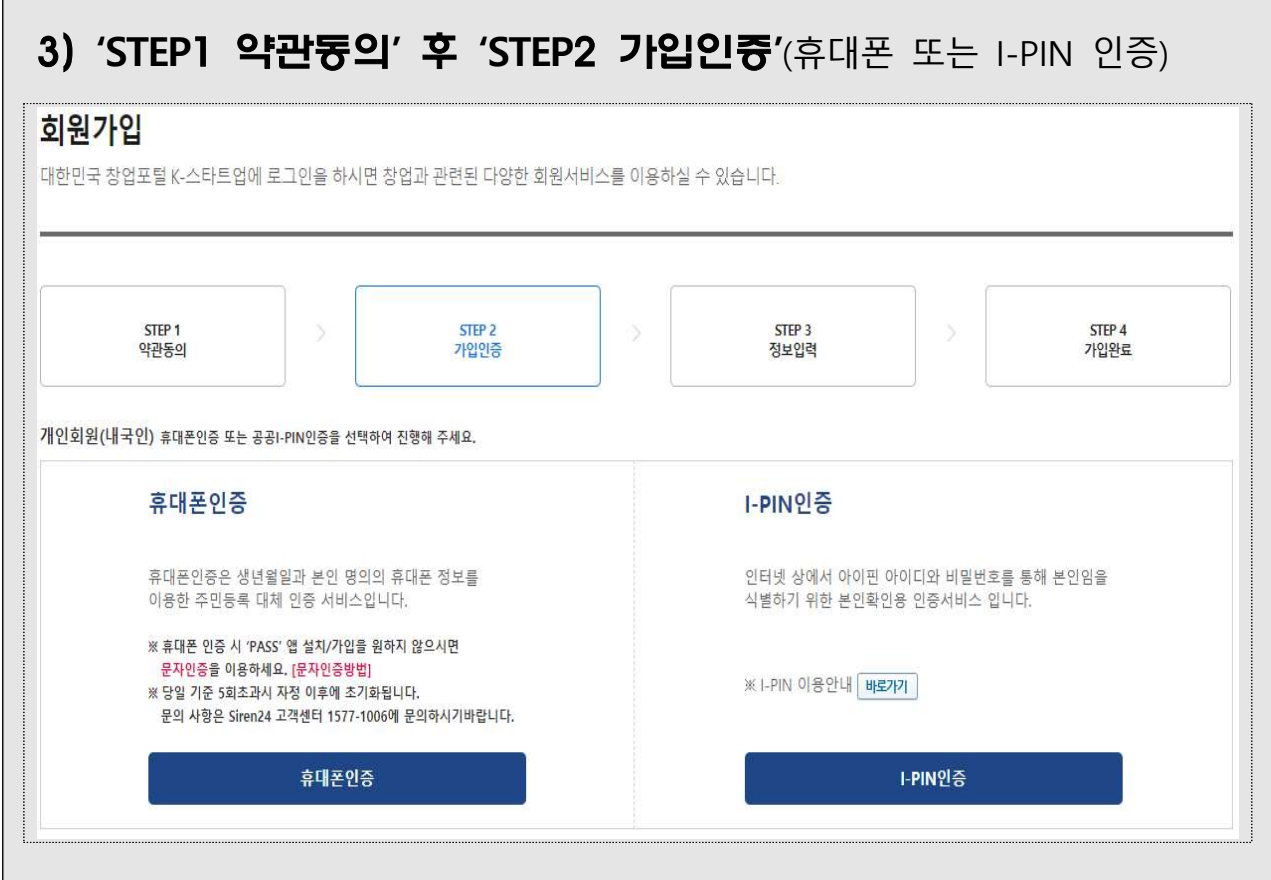

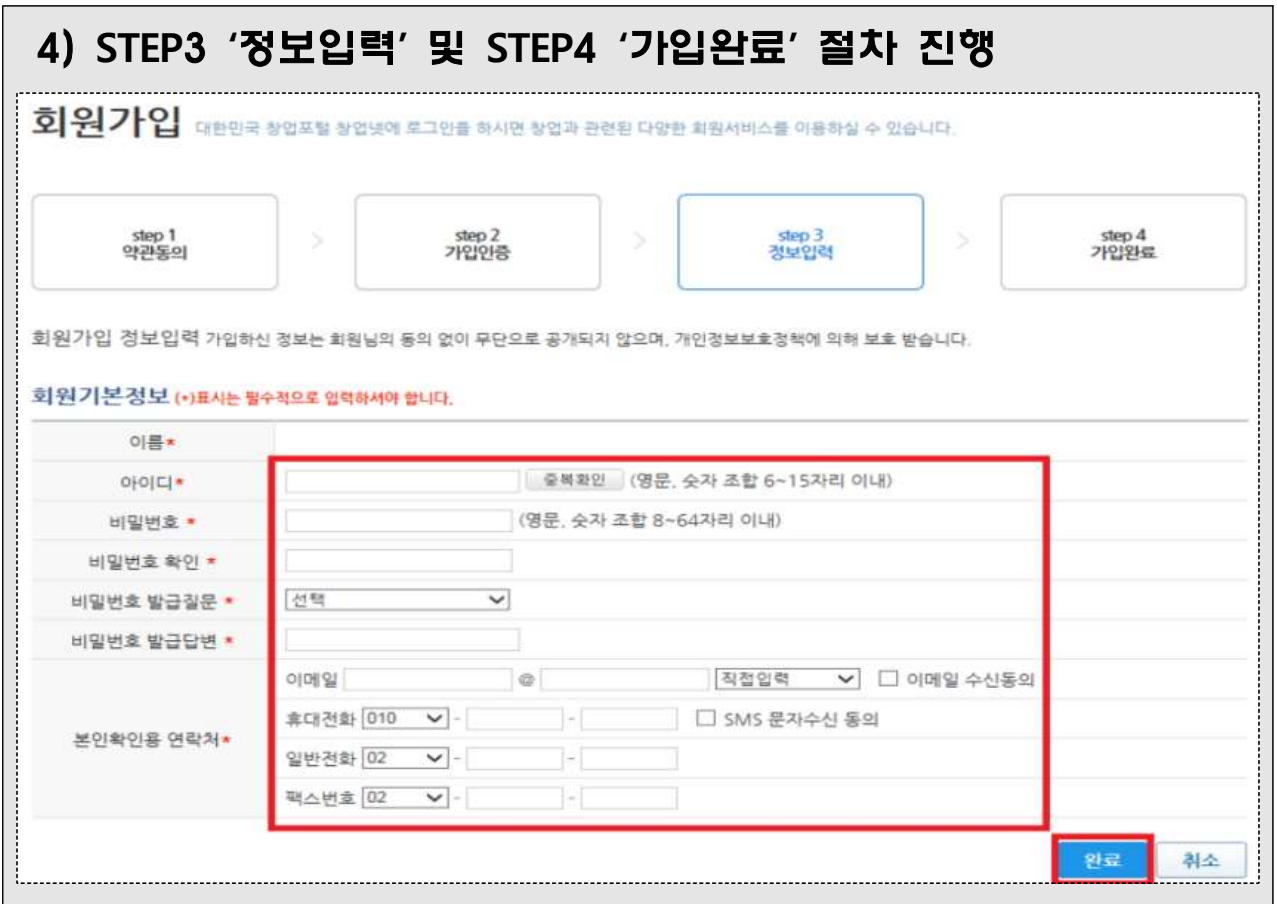

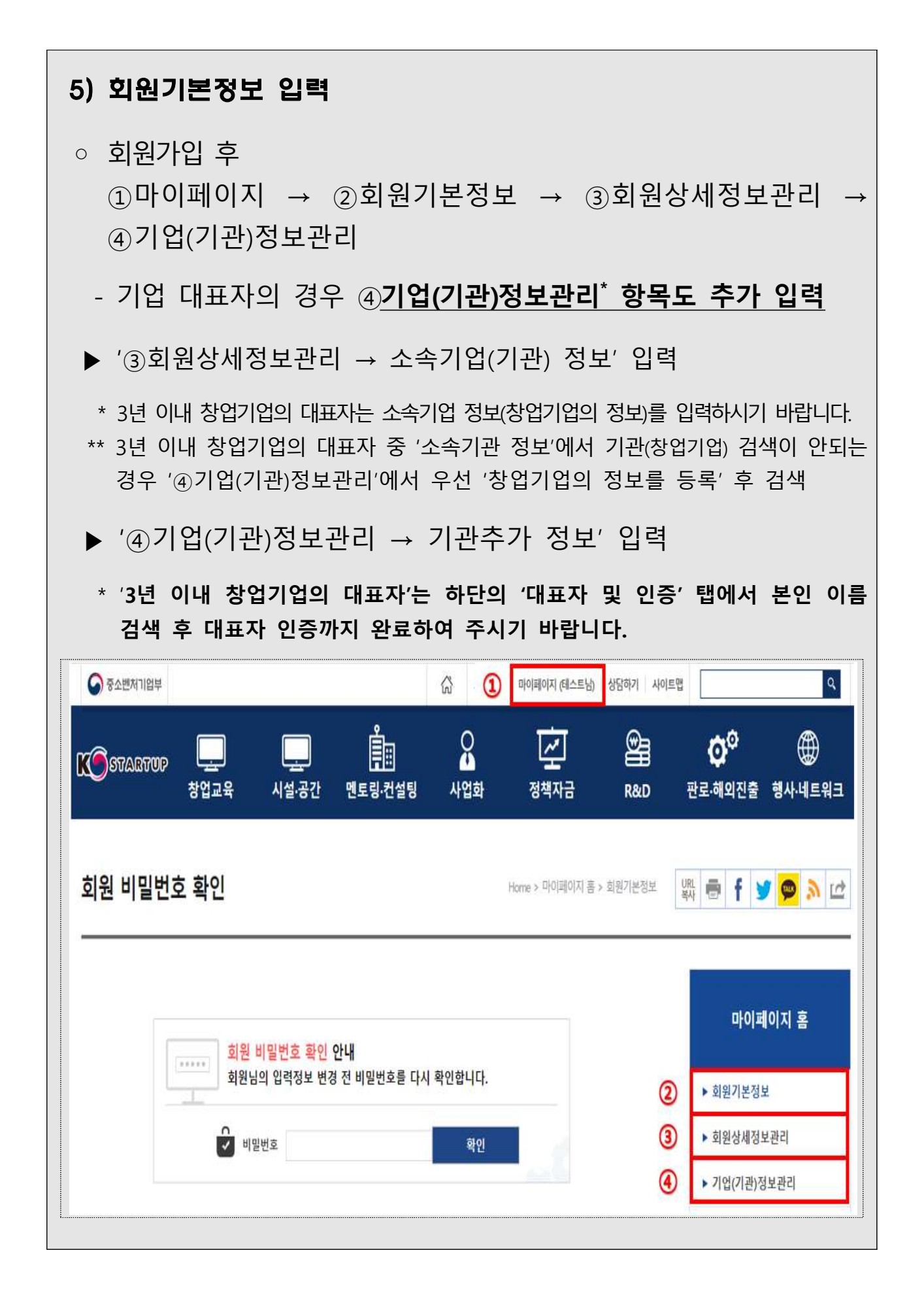

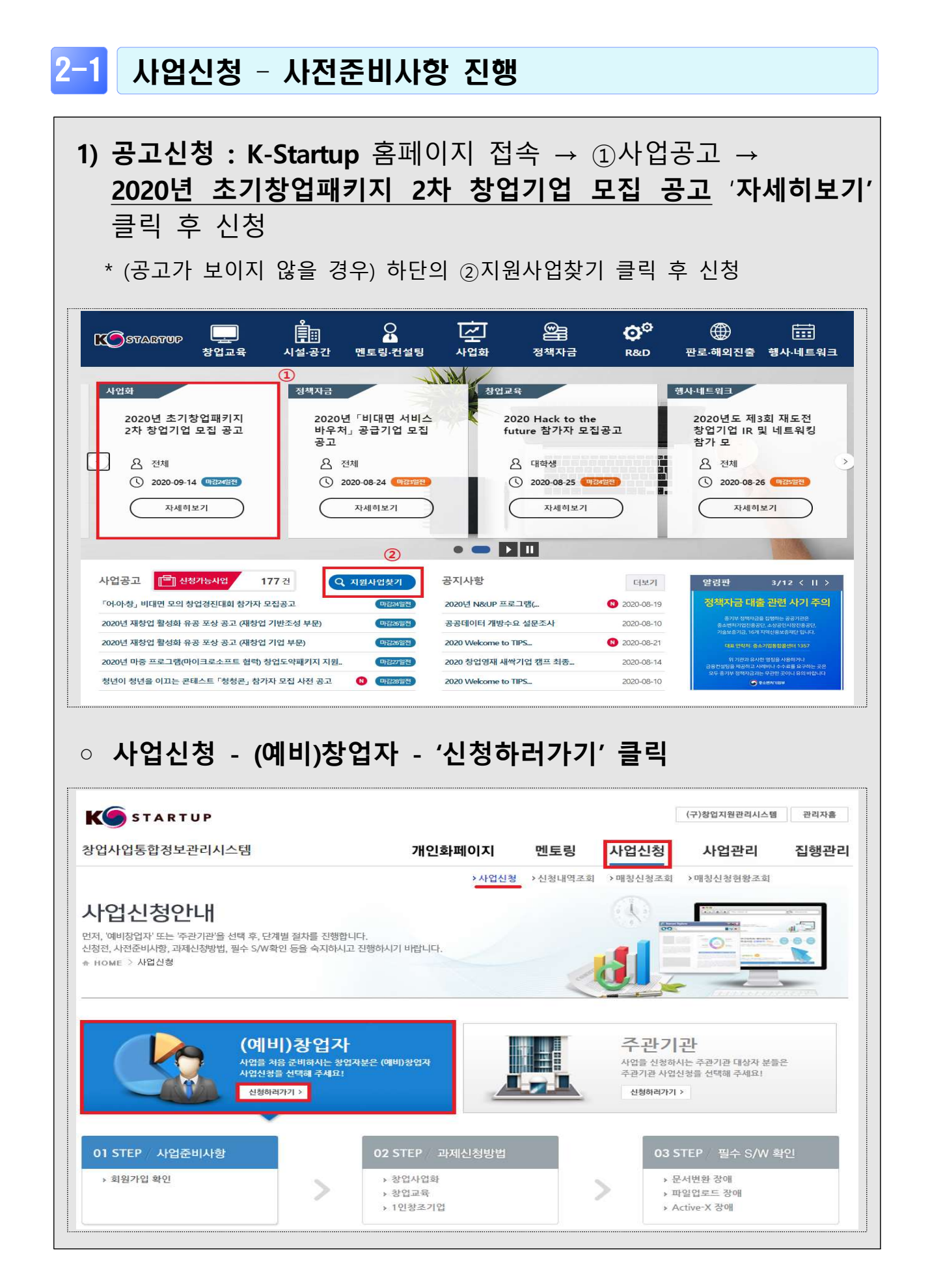

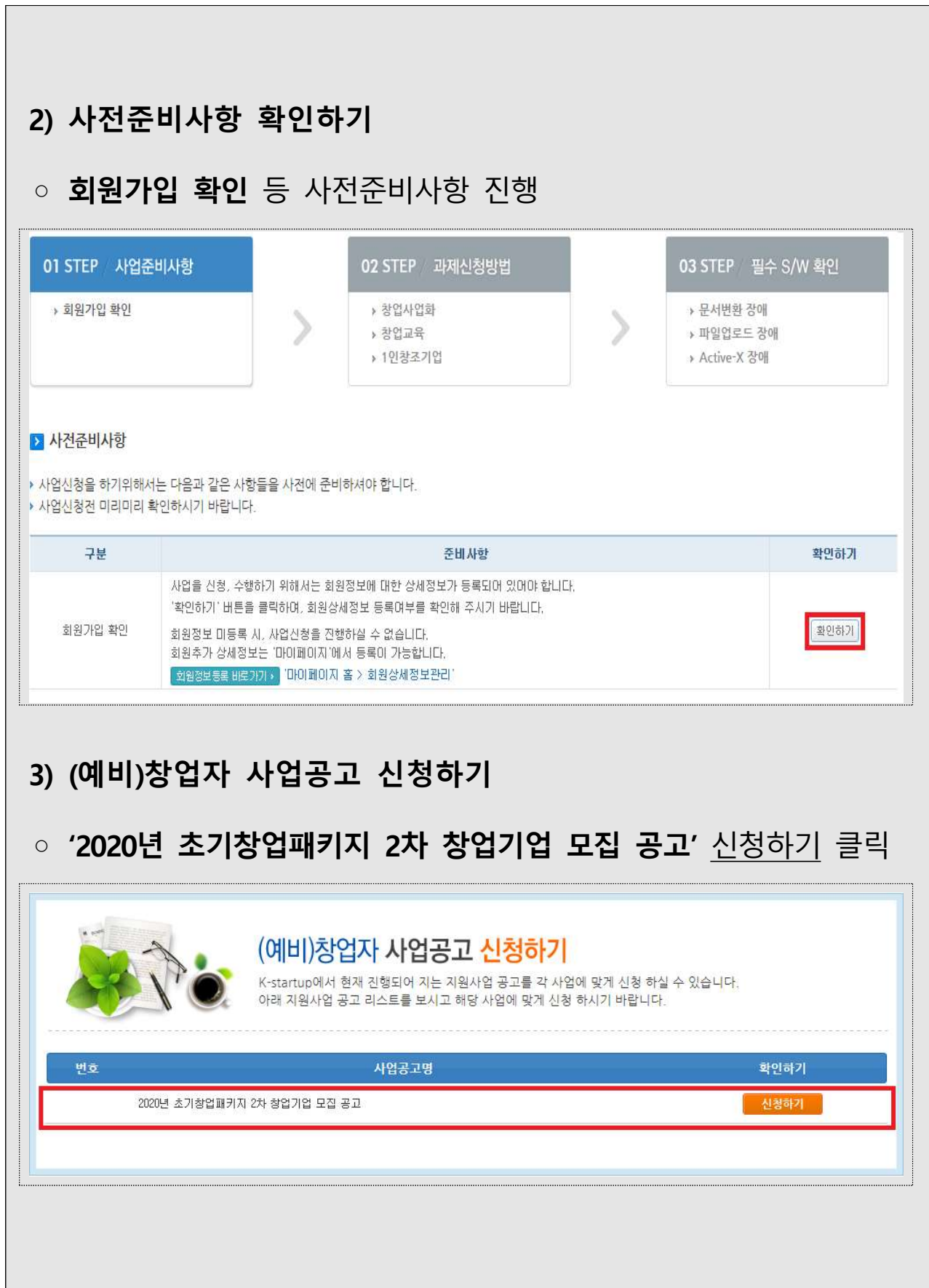

## 2-2 사업신청 - 단계별 사업신청 [01, 02, 03 STEP]

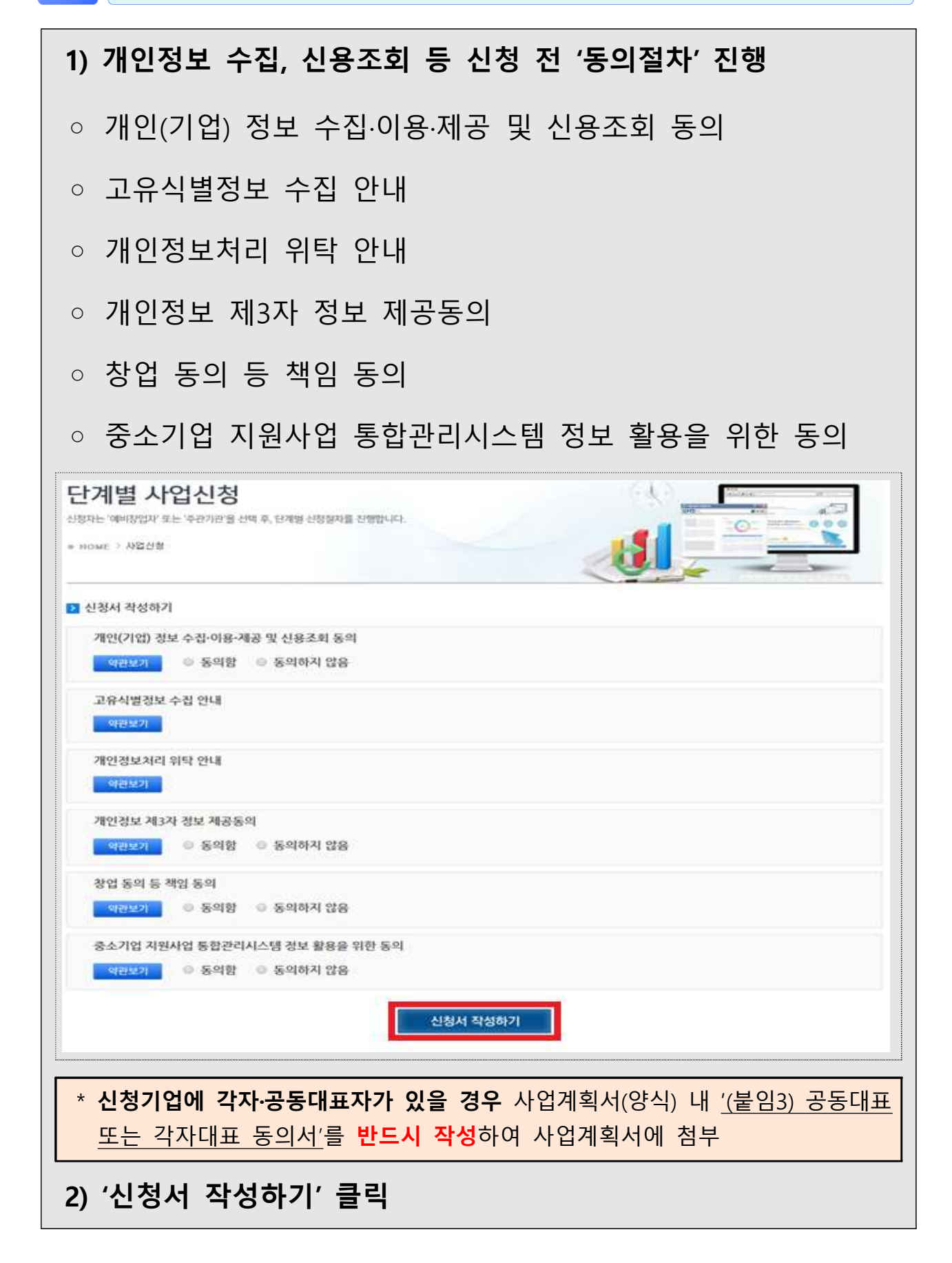

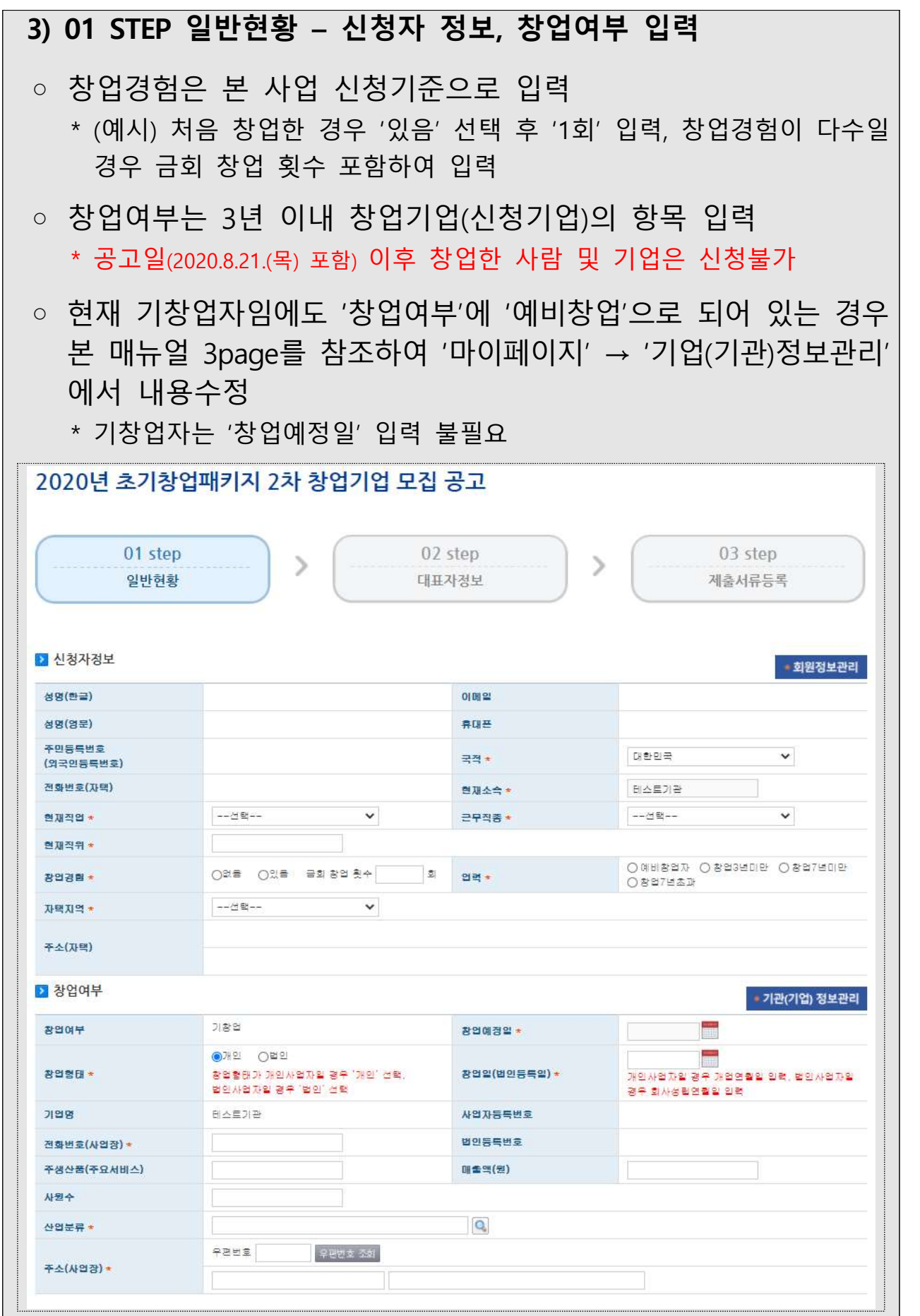

### 4) 01 STEP 일반현황 – 과제정보 입력(필수)

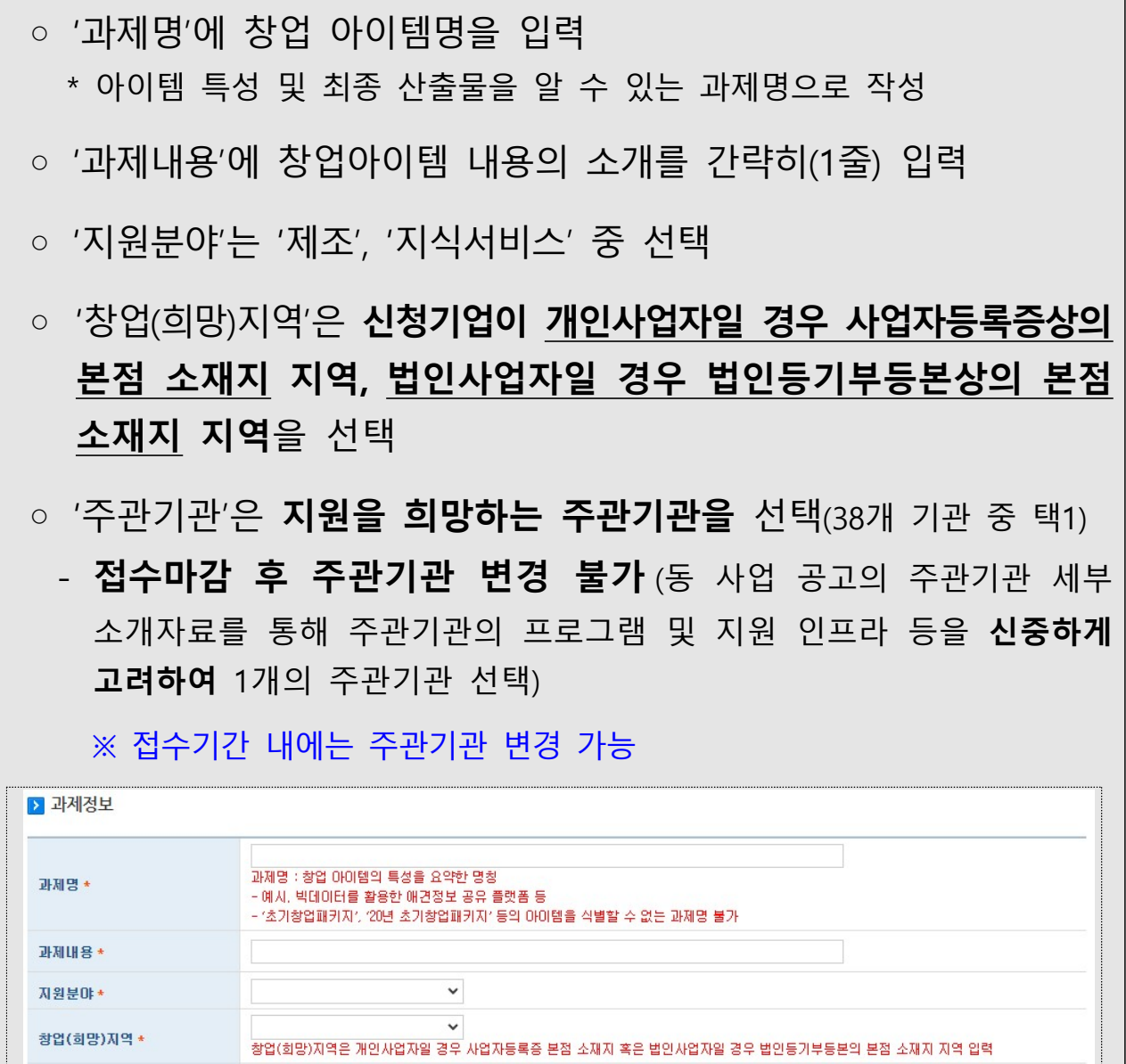

## 5) 01 STEP 일반현황 - 각자·공동대표자 존재유무 선택(필수)

 $\checkmark$  $\checkmark$ 

전문기술분야 \*

주관기관 \*

○ 신청기업에 각자·공동대표자가 있는 경우 '예', 없는 경우 '아니오' 선택

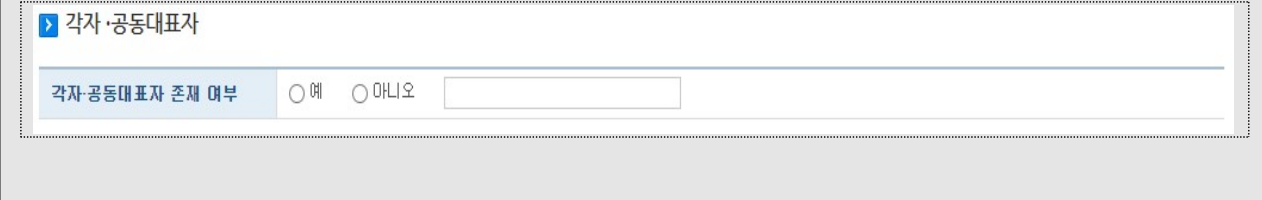

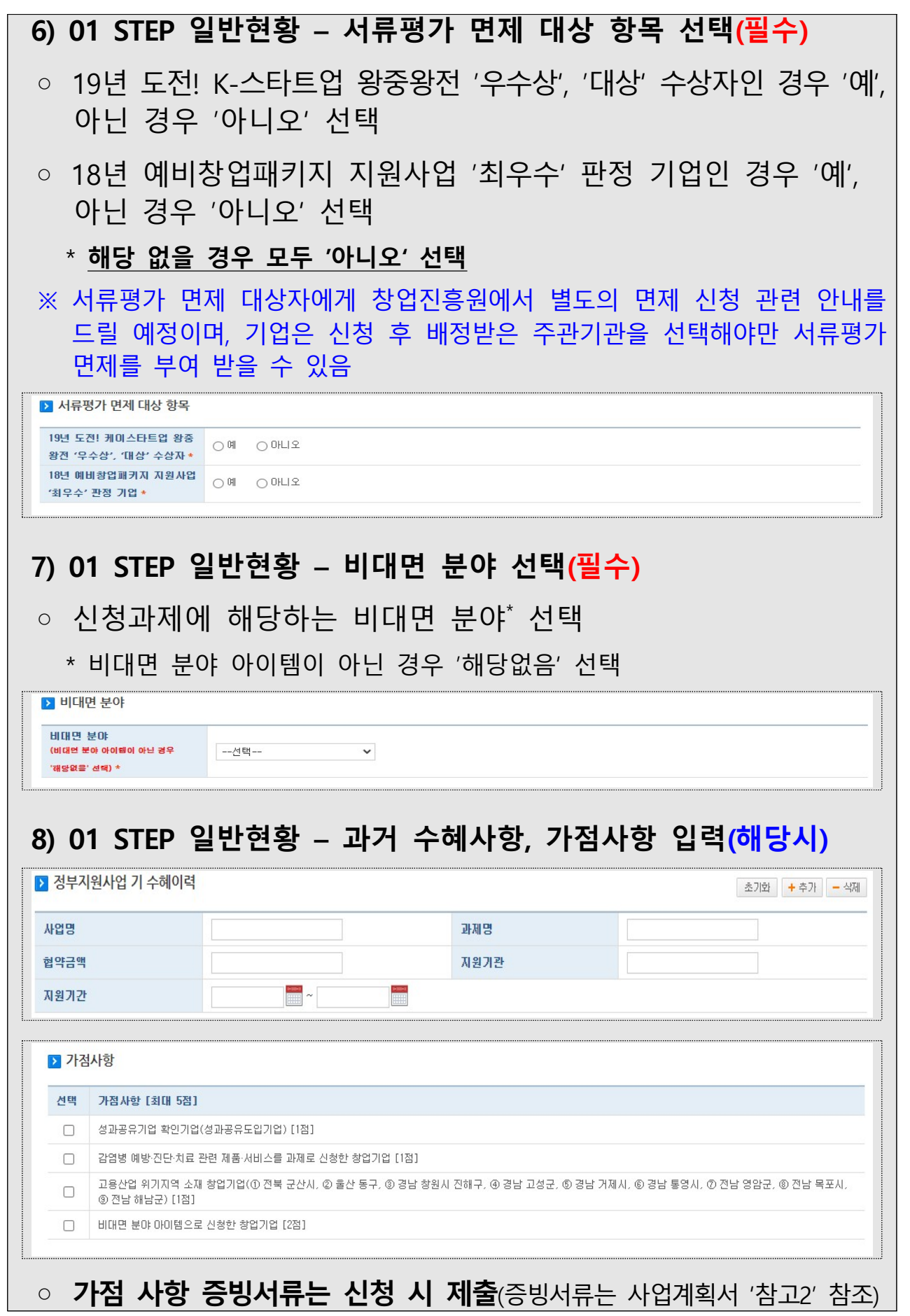

#### - 9 -

# 9) 01 STEP 일반현황 - 창업동기 및 설문조사 입력 후 '저장하기', '다음단계' 클릭(필수)

#### B 창업동기

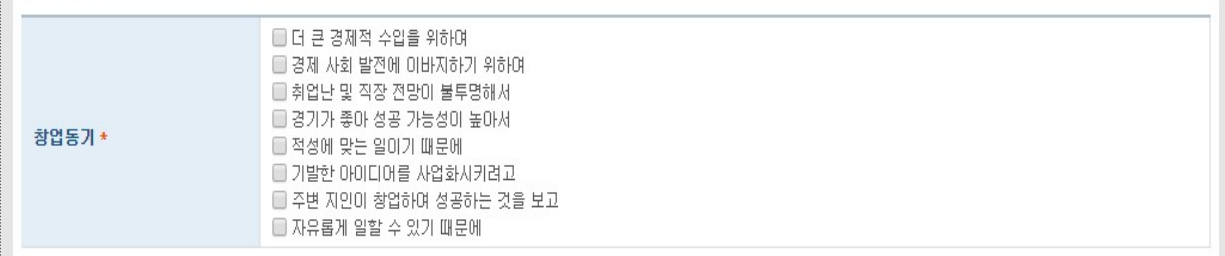

J

### 9-1) '저장하기' 후 '다음단계' 클릭

#### B<br>상설문조사

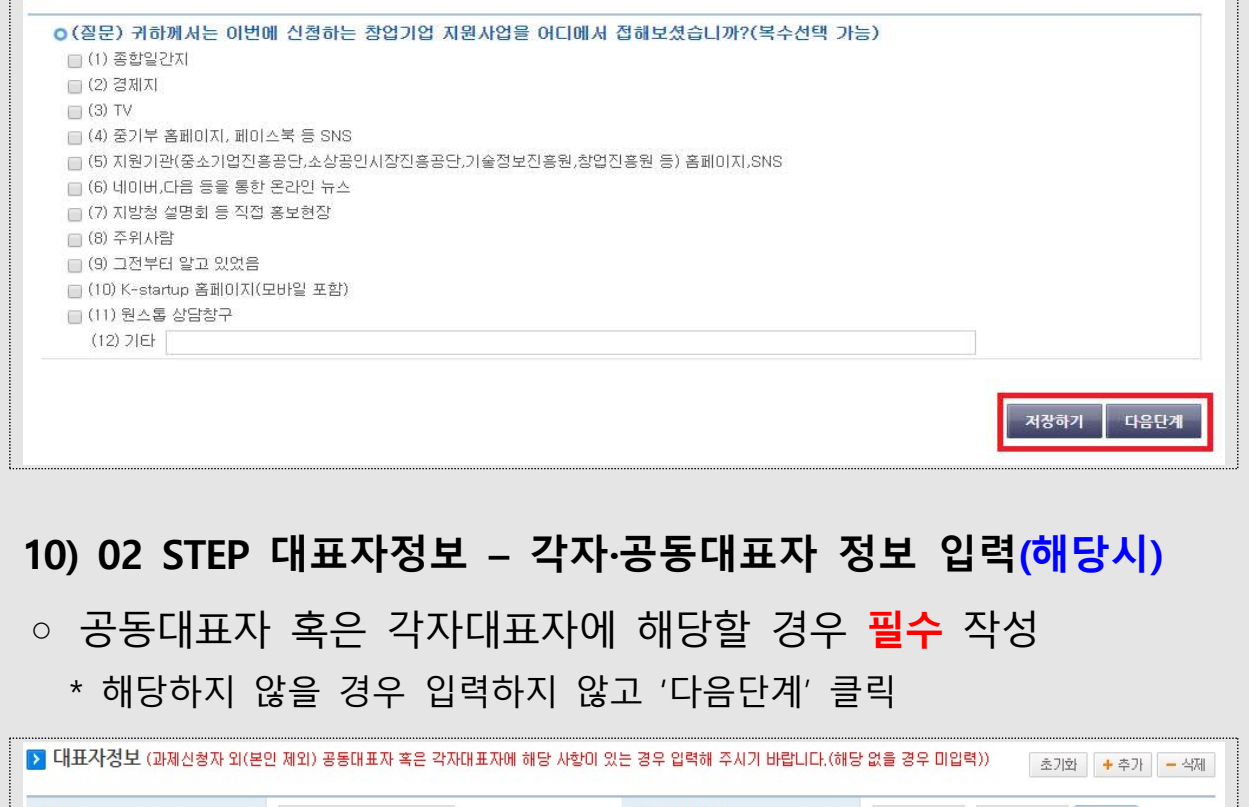

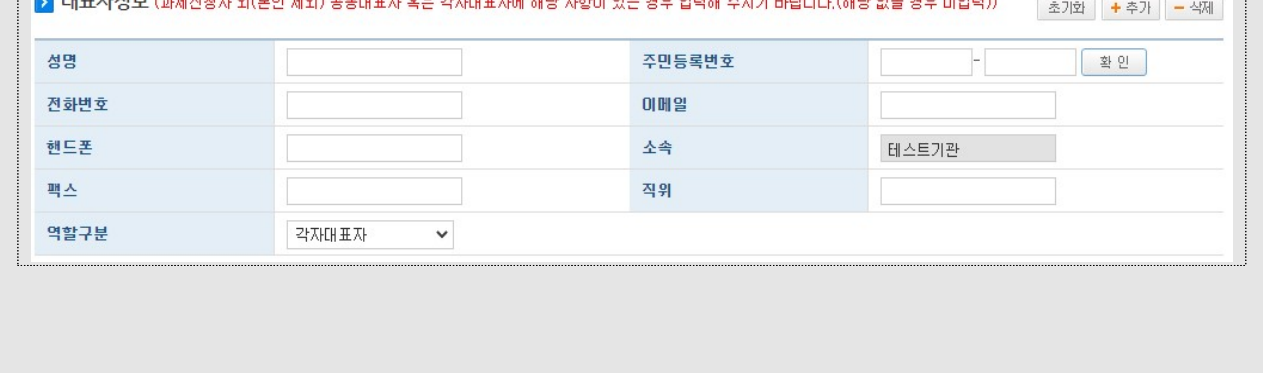

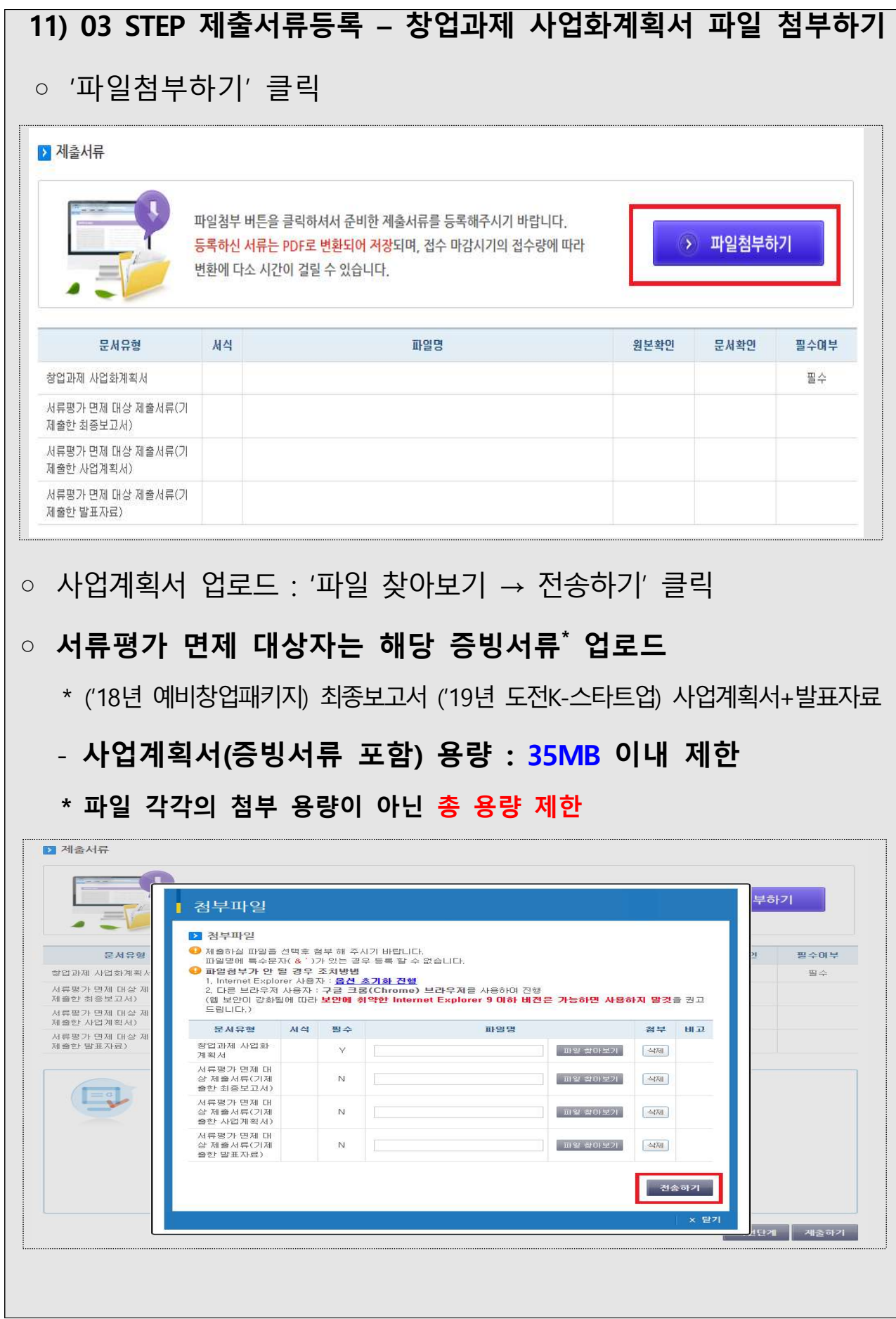

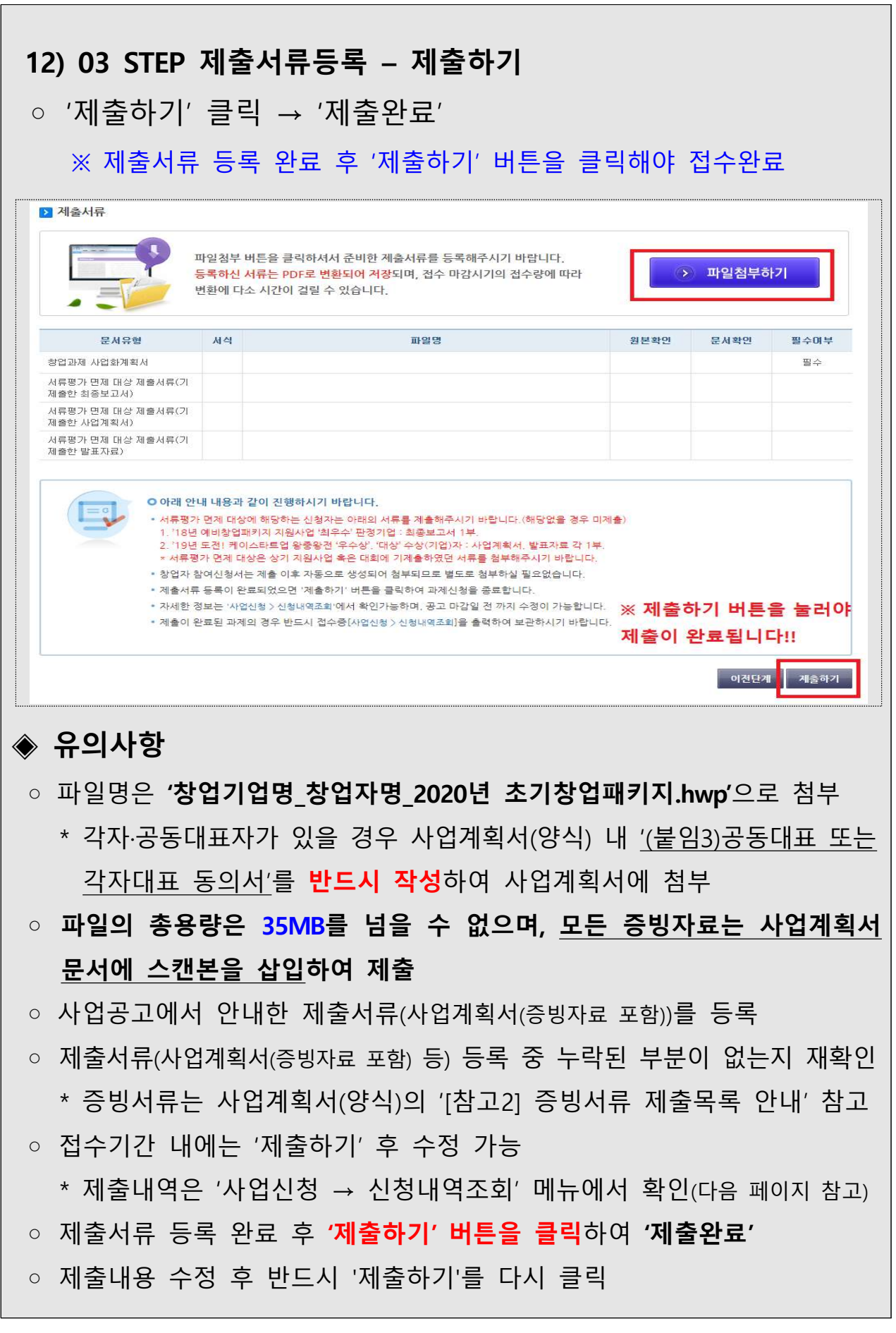

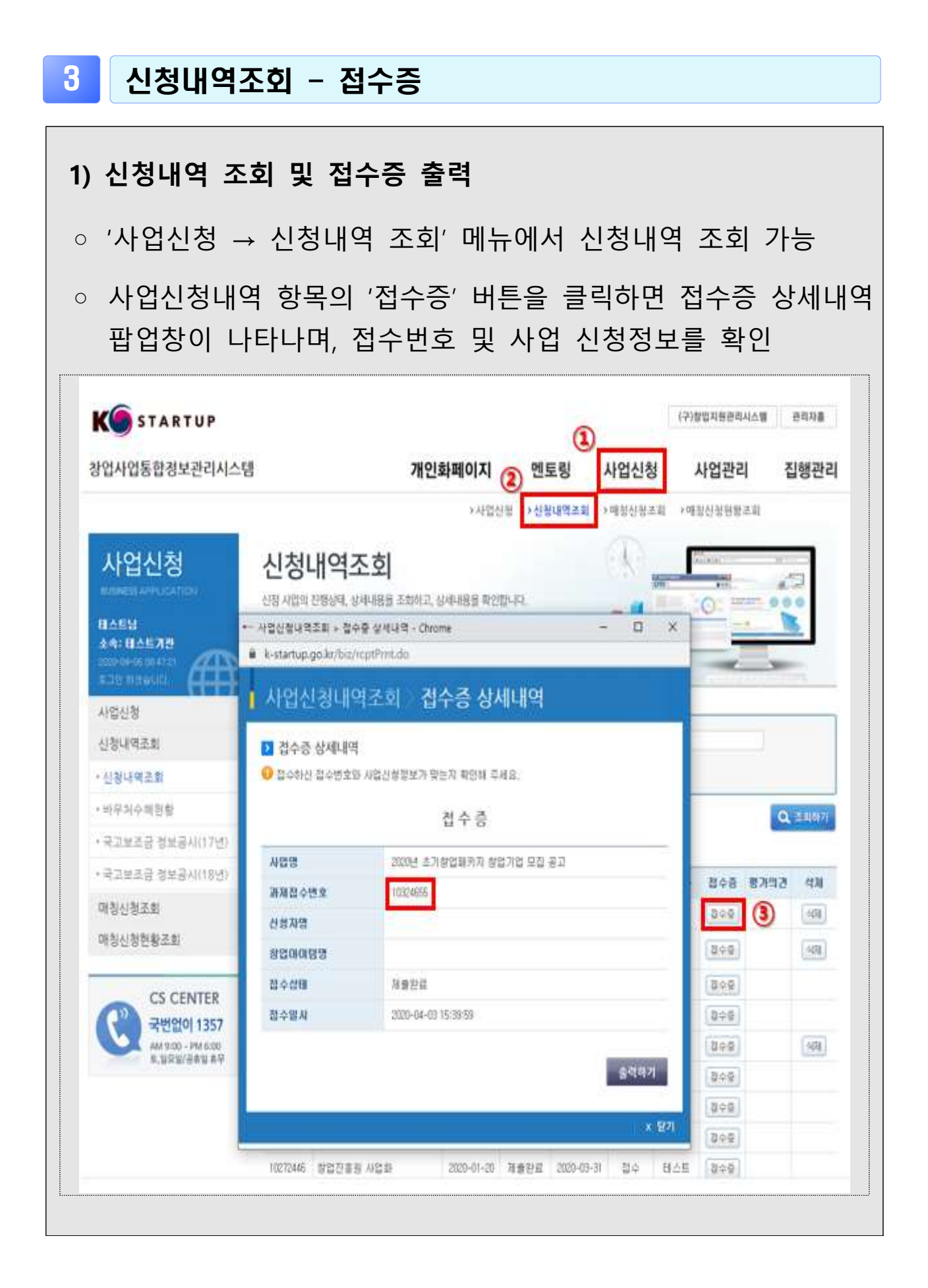

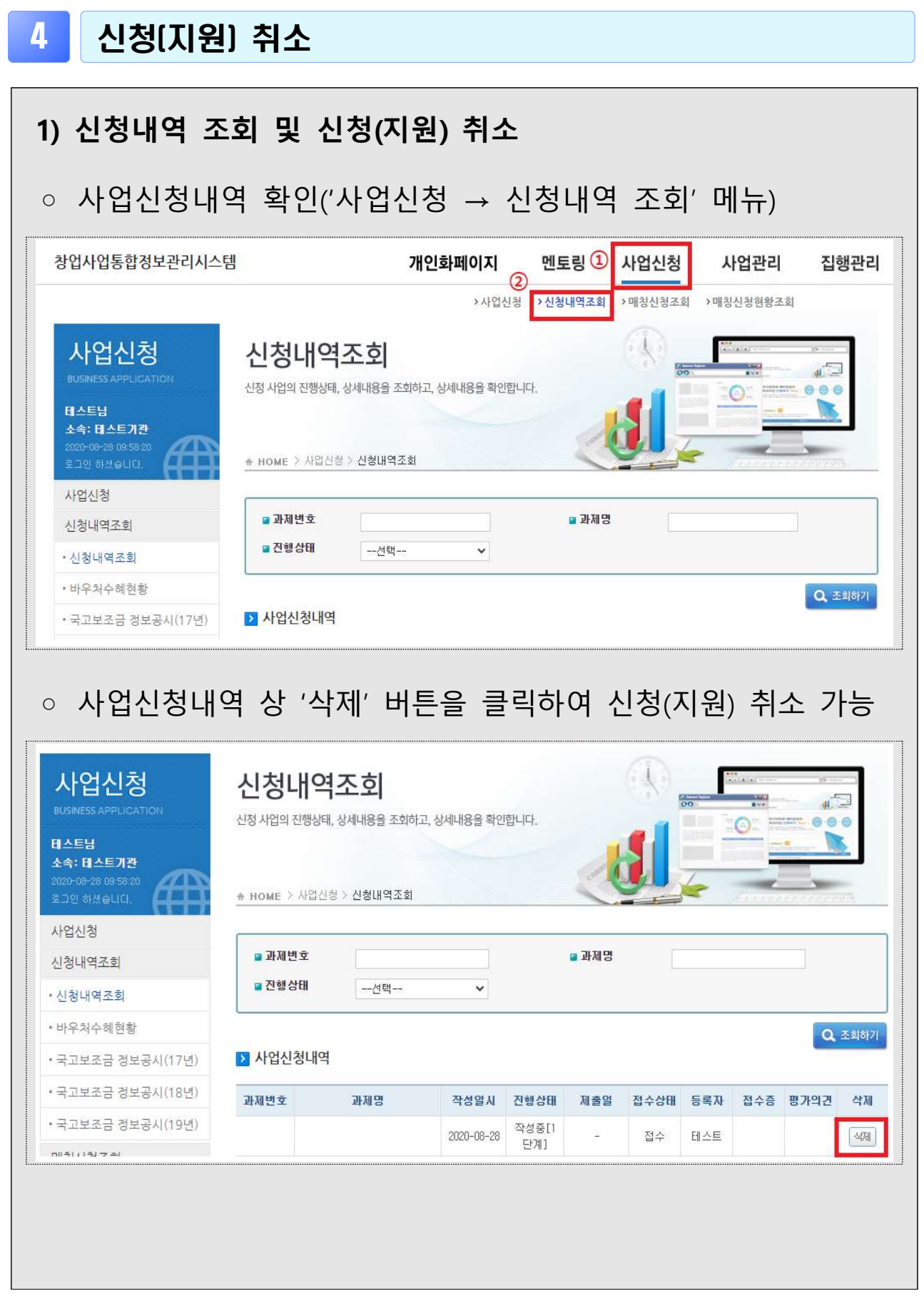